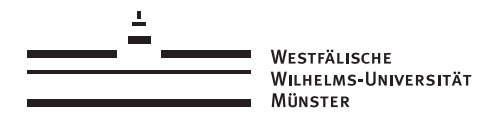

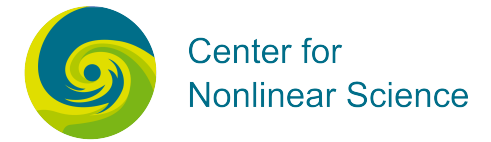

### Münsteranian Torturials on Nonlinear Science

edited by Uwe Thiele, Oliver Kamps, Svetlana Gurevich

# Continuation

## LINDROP: Linear stability of steady solutions of a thin film equation for a horizontal homogeneous substrate

Uwe Thiele

with the support of

Christian Schelte, Frank Ehebrecht

Version 1, Dec 2014

For updates of this text and the accompanying programme files see www.uni-muenster.de/CeNoS/

### <span id="page-1-0"></span>4 lindrop: Linear stability of steady solutions of a thin film equation for a horizontal homogeneous substrate

The tutorial LINDROP calculates the same steady solutions as the tutorial DROP but this time together with their (1d and 2d) linear stability with respect to time-dependent perturbations. You will calculate a dispersion relation (growth rate over transversal wave number) and continue solutions and their stability in various parameters.

#### 4.1 Model

This demo illustrates the calculation of steady drop and hole solutions of the dimensionless thin film equation *together* with their linear stability. This is possible within auto07p [\[1\]](#page-7-0), as real eigenvalues can be detected as branching points (cf. auto demo  $\text{lin } [1]$  $\text{lin } [1]$ ).

As the evolution equation is a gradient dynamics (of a similar form as the Cahn-Hilliard equation studied in the tutorial  $\alpha \in [2]$  $\alpha \in [2]$ ), one knows that all eigenvalues are real (see, e.g., [\[3\]](#page-7-0)). In Ref. [\[4\]](#page-7-0) the technique was used in practice for films and ridges on homogeneous and heterogeneous substrates.<sup>1</sup>

The thin film evolution equation is

$$
\partial_t h = \nabla \cdot \left\{ Q(h) \nabla \frac{\delta F}{\delta h} \right\} \quad \text{with} \quad F[h] = \int_L dx \left[ \frac{\gamma}{2} (\partial_x h)^2 + f(h) \right], \tag{4.1}
$$

where  $Q(h) = h^3/3\eta$  is the mobility factor,  $\gamma$  is the surface tension, and  $\eta$  is the dynamic viscosity. Performing the variaton the equation becomes (where we also non-dimensionalised)

$$
\partial_t h = -\nabla \cdot \{ Q(h) \nabla [\Delta h - \partial_h f(h)] \}
$$
\n(4.2)

For further explanations see tutorials drop [\[7\]](#page-7-0) where a 1d version of Eq.  $(4.1)$  is used, and acch [\[2\]](#page-7-0) where a 1d version of the closely related Cahn-Hilliard equation is used.

To determine steady states in 1d and their linear stability in 1d and 2d one needs to continue steady state solutions  $h_0(x)$ , i.e. solutions of<sup>2</sup>

$$
0 = \partial_{xx}h_0(x) - \partial_h f(h_0) + C_1. \tag{4.3}
$$

together with solutions of the eigenvalue problem obtained when Eq. (4.2) is linearized about  $h_0(x)$ . We use the ansatz  $h(x, y, t) = h_0(x) + \varepsilon h_1(x) \exp(\beta t + i q y)$ , i.e., we assume that the steady 1d drops are actually ridges in 2d. They might be unstable with respect to 1d modes  $(q = 0)$  or/and with respect to 2d modes where the modulation in the transversal direction (y−direction, along the ridge) is harmonic. Introducing the ansatz into Eq. (4.2) and linearizing in  $\varepsilon \ll 1$ , gives the linear eigenvalue problem

$$
\beta h_1(x) = \mathcal{L}[h_0, q]h_1(x) \tag{4.4}
$$

<sup>&</sup>lt;sup>1</sup>A related strategy for cases were eigenvalues are complex needs starting values for eigenvalues and eigenfunctions obtained through a different technique [\[5,](#page-7-0) [6\]](#page-7-0).

<sup>&</sup>lt;sup>2</sup>Remember, the constant  $C_1$  accounts for external conditions like chemical potential, vapor pressure or mass conservation. Here we consider the latter case where  $C_1$  takes the role of a Lagrange multiplier for mass conservation.

where the growth rate  $\beta$  is the eigenvalue,  $h_1(x)$  is the eigenvector (or -mode) and  $\mathcal{L}[h_0, q]$  is a fourth order linear operator acting on  $h_1(x)$ . It depends nonlinearly on  $h_0$ ,  $\partial_x^i h_0$ , the transversal wavenumber  $q$  and all the other parameters of the problem. In expanded form the equation is

$$
\beta h_1 = -\nabla \cdot \{ Q_0 \nabla [\Delta h_1 - (\partial_{hh} f_0) h_1] \}
$$
  
\n
$$
= -\partial_x \{ Q_0 \partial_x [ (\partial_{xx} - q^2) h_1 - (\partial_{hh} f_0) h_1] \} + Q_0 q^2 [ (\partial_{xx} - q^2) h_1 - (\partial_{hh} f_0) h_1 ]
$$
  
\n
$$
= -Q_0 \partial_{xx} [ (\partial_{xx} - q^2) h_1 - (\partial_{hh} f_0) h_1 ] - (\partial_x Q_0) \partial_x [ (\partial_{xx} - q^2) h_1 - (\partial_{hh} f_0) h_1 ]
$$
  
\n
$$
+ Q_0 q^2 [ (\partial_{xx} - q^2) h_1 - (\partial_{hh} f_0) h_1 ]
$$
\n(4.5)

where we used Eq. [\(4.3\)](#page-1-0). Now we have a second order equation for  $h_0$  (Eq. (4.3)) that we have to solve together with the 4th order equation for  $h_1$  (Eq. (4.5)). To use auto07p [\[1\]](#page-7-0), we first write the two equations as a system of six first-order autonomous ordinary differential equations on the interval [0, 1]. Therefore, we introduce the variables  $u_1 = h_0 - h$  and  $u_2 = dh_0/dx$ , and obtain from Eq.  $(4.3)$  the first two equations

$$
\dot{u}_1 = Lu_2 - \alpha [f'(\bar{h} + u_1) - C_1] \n\dot{u}_2 = L [f'(\bar{h} + u_1) - C_1].
$$
\n(4.6)

where  $L$  is the physical domain size, and dots and primes denote derivatives with respect to  $\xi \equiv x/L$  and h, respectively. The advantage of the used form is that the fields  $u_1(\xi)$  and  $u_2(\xi)$  correspond to the correctly scaled physical fields  $h(L\xi)$  and  $\partial_x h(L\xi)$ . We employ the 'unfolding parameter'  $\alpha$  that transforms the conservative in a 'virtual' dissipative system (with the same solutions) as explained in tutorials drop  $[7]$  and  $\alpha$ cch  $[2]$ .

Further we introduce  $u_3 = h_1$ ,  $u_4 = dh_1/dx$ ,  $u_5 = d^2h_1/dx^2$  and  $u_6 = d^3h_1/dx^3$  and write Eq.  $(4.5)$  as

$$
\dot{u}_3 = Lu_4 \n\dot{u}_4 = Lu_5 \n\dot{u}_5 = Lu_6 \n\dot{u}_6 = L \left\{ -\frac{\beta u_3}{Q_0} + q^2 u_5 + \partial_{xx} (h_1 \partial_{hh} f_0) - \frac{\partial_x Q_0}{Q_0} \left[ (u_6 - q^2 u_4 - \partial_x (h_1 \partial_{hh} f_0) \right] + q^2 \left[ u_5 - q^2 u_3 - f''(\bar{h} + u_1) u_3 \right] \right\}
$$
\n(4.7)

where

$$
\partial_x (h_1 \partial_{hh} f_0) = f'''(\bar{h} + u_1) u_2 u_3 + f''(\bar{h} + u_1) u_4
$$
\n
$$
\partial_{xx} (h_1 \partial_{hh} f_0) = f''''(\bar{h} + u_1) u_2^2 u_3 + f'''(\bar{h} + u_1) (\partial_{xx} h_0) u_3 + 2f'''(\bar{h} + u_1) u_2 u_4 + f''(\bar{h} + u_1) u_5
$$
\n(4.8)

and  $\partial_{xx}h_0 = f'(\bar{h} + u_1) - C_1$  [Eq. [\(4.3\)](#page-1-0)]. This means, in total we have NDIM = 6. We use periodic boundary conditions for all  $u_i$  (NBC = 6) that take the form

$$
u_i(0) = u_i(1) \tag{4.9}
$$

and integral conditions for mass conservation of  $h_0$  and computational pinning (to break the translational symmetry that the solutions  $h_0$  have on the considered homogeneous substrate)  $(NINT = 2)$ . The integral condition for mass conservation takes the form

$$
\int_0^1 u_1 \, d\xi = 0. \tag{4.10}
$$

Note that mass conservation for the perturbation is automatically fulfilled as the linearised thin film equation still describes a conserved dynamics. To also account for evaporative dynamics a non-conserved term would need to be added to Eq. [\(4.2\)](#page-1-0) [\[3\]](#page-7-0).

As starting solution for  $h_0$  we use a small amplitude harmonic modulation of wavelength  $L_c =$  $2\pi/k_c$  where  $k_c = \sqrt{-f''(h_0)}$  is the critical wavenumber for the linear instability of a flat film of thickness  $h_0$ . This results in  $C_1 = f'(h_0)$  as starting value for  $C_1$ . The starting solution for  $h_1$  is the trivial eigenfunction  $h_1 = 0$ . We also set  $\beta = 0$  and fix q at some value.

The number of free (continuation) parameters is given by  $NCONT = NBC + NINT - NDIM + 1$ and is here equal to 3.

#### 4.2 Runs:

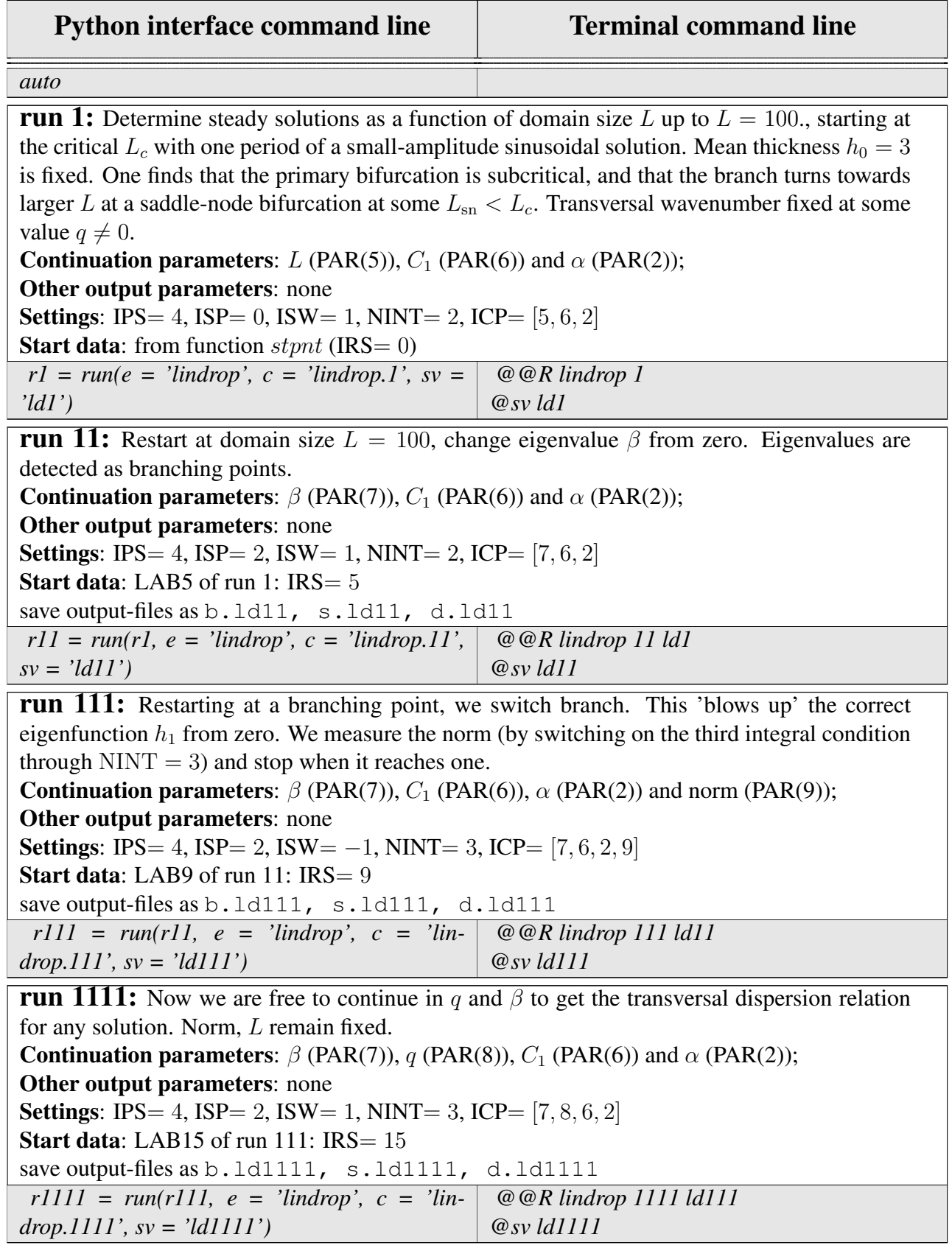

run 11111 and 111111: Continue maximum of dispersion relation as fold using domain size as additional continuation parameter. Starting run 11111 and proper continuation run 111111. Continuation parameters:  $\beta$  (PAR(7)), q (PAR(8)),  $C_1$  (PAR(6)),  $\alpha$  (PAR(2)),  $L$  (PAR(5)); Other output parameters: none **Settings:** IPS= 4, ISP= 2, ISW= 2, NINT= 3, ICP=  $[7, 8, 6, 2, 5]$ ; in run 111111 we set  $ILP = 0$  and  $ISP = 0$  to avoid spurious LP and BR detection, respectively. Start data: run 11111: LAB16 of run 1111: IRS= 16 and run 111111: LAB19 of run 11111:  $IRS = 19$ save output-files *r11111 = run(r1111, e = 'lindrop', c = 'lindrop.11111', sv = 'ls11111') r111111 = run(r11111, e = 'lindrop', c = 'lindrop.111111', sv = 'ls111111') @@R lindrop 11111 ld1111 @sv ld11111 @@R lindrop 111111 ld11111 @sv ld111111* run 11112: Continue zero-crossing of dispersion relation, using also domain size as continuation parameter. Continuation parameters:  $q$  (PAR(8)),  $C_1$  (PAR(6)),  $\alpha$  (PAR(2)),  $L$  (PAR(5)); Other output parameters: none **Settings:** IPS= 4, ILP= 0, ISP= 0, ISW= 1, NINT= 3, ICP=  $[8, 6, 2, 5]$ ; **Start data:** LAB17 of run 1111:  $IRS = 17$ save output-files *r11112 = run(r1111, e = 'lindrop', c = 'lindrop.11112', sv = 'ls11112') @@R lindrop 11112 ld1111 @sv ld11112 clean() @cl* Table 4.1: Commands for running demo lindrop.

#### 4.3 Remarks:

- Runs with a **b** at the end (see README lindrop) correspond to the previous one, but going into the opposite direction.
- This procedure can be repeated for other eigenvalues to get a more complete picture (E.g. try for a pair of drops by repeating everything setting number of periods to  $NN = 2$  in the f90 file.)
- Screen output and command line commands are provided in file README lindrop.
- In thermodynamic context, the constant  $C_1$  corresponds to the negative of the chemical potential.
- Beside the NCONT true continuation parameters that have to be given as ICP in the c.\* parameter file, one may list other output parameters as defined in the subroutine PVLS in the \*.f90 file.
- Screen output and command line commands are provided in README file.

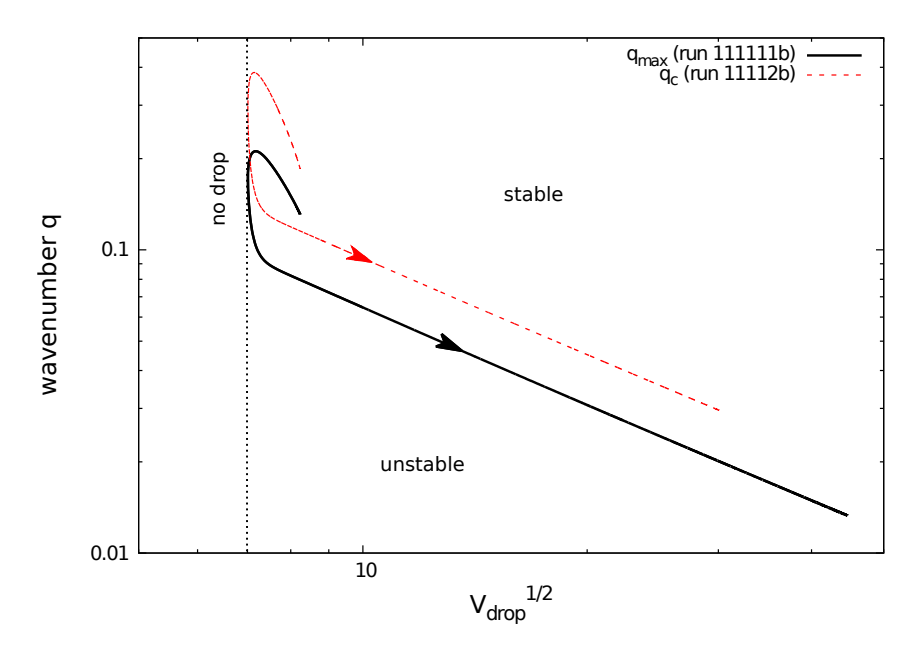

Figure 4.1: Stability diagram showing the critical transversal wavenumber  $q_c$  (PAR(8)) and the fastest growing transversal wavenumber  $q_{\text{max}}$  (PAR(8)) as a function of the square root of the drop volume, that is related to the continuation parameter domain size by  $V = L(\bar{h} - 1)$  (L is PAR(5)). Shown are results for the subcritical and supercritical part of the branch of steady hole and drop solutions of Eq. [\(4.1\)](#page-1-0). The mean film height is  $\bar{h} = 3.0$ . The results are obtained in runs 111111 ( $q_{\text{max}}$ ) and 11112 ( $q_c$ ) described in Table 4.1.

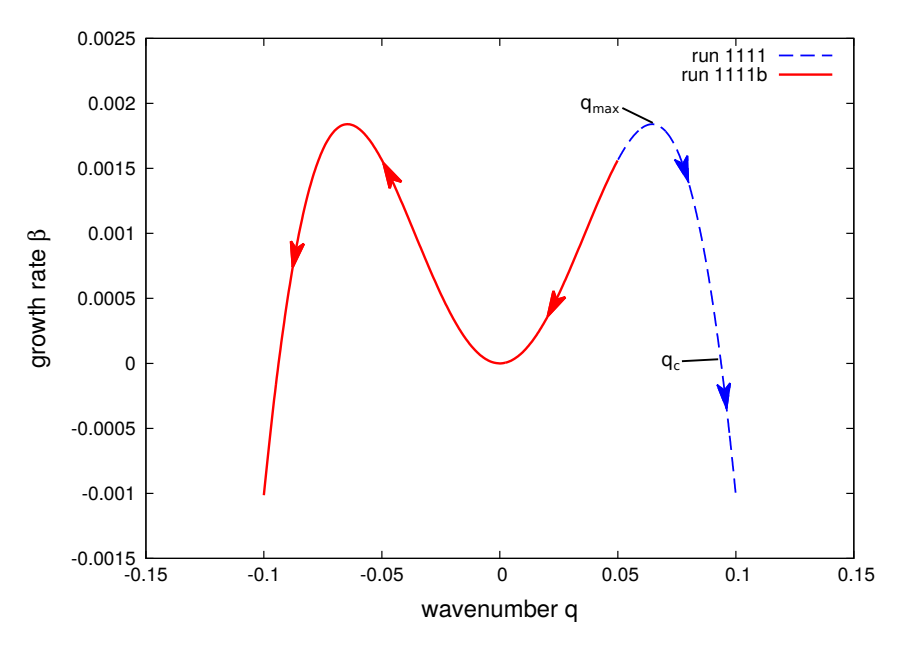

Figure 4.2: Dispersion-relation of standard and 'b' runs. The wavenumber q correspons to (PAR(8)) and the growth rate  $\beta$  correspons to (PAR(7)). The two wavenumbers used in Fig. 4.1 are marked as  $q_{max}$ and  $q_c$ .

#### 4.4 Tasks:

After running the examples, you should try to implement your own adaptations, e.g.,

- <span id="page-7-0"></span>• redo sequence of runs for other values of  $h_0$ , e.g., 1.27, 1.5, 2.5, 5.0, 10.0.
- Investigate several eigenvalues. Look at eigenfunctions. Are there eigenvalues that are positive at  $q = 0$  or cross zero for fixed  $q = 0$  when changing other parameters?
- Try to run a continuation with fixed  $C_1$  (you need to 'set free' another parameter). Do your stability results change?

#### References

- [1] E.J. Doedel and B.E. Oldeman. *AUTO-07P :Continuation and bifurcation software for ordinary differential equations*. [http://www.dam.brown.edu/people/sandste](http://www.dam.brown.edu/people/sandsted/auto/auto07p.pdf)d/ [auto/auto07p.pdf](http://www.dam.brown.edu/people/sandsted/auto/auto07p.pdf). 2012.
- [2] U. Thiele. *Continuation tutorial: ACCH*. [http : / / www . uni muenster . de /](http://www.uni-muenster.de/CeNoS/) [CeNoS/](http://www.uni-muenster.de/CeNoS/). 2014.
- [3] U. Thiele. "Thin film evolution equations from (evaporating) dewetting liquid layers to epitaxial growth". In: *J. Phys.: Condens. Matter* 22 (2010), p. 084019. DOI: [10.1088/](http://dx.doi.org/10.1088/0953-8984/22/8/084019) [0953-8984/22/8/084019](http://dx.doi.org/10.1088/0953-8984/22/8/084019).
- [4] U. Thiele et al. "Modelling thin-film dewetting on structured substrates and templates: Bifurcation analysis and numerical simulations". In: *Eur. Phys. J. E* 11 (2003), pp. 255– 271. DOI: [10.1140/epje/i2003-10019-5](http://dx.doi.org/10.1140/epje/i2003-10019-5).
- [5] U. Thiele and E. Knobloch. "Front and back instability of a liquid film on a slightly inclined plate". In: *Phys. Fluids* 15 (2003), pp. 892–907.
- [6] U. Thiele and E. Knobloch. "Thin liquid films on a slightly inclined heated plate". In: *Physica D* 190 (2004), pp. 213–248.
- [7] U. Thiele. *Continuation tutorial: DROP*. [http : / / www . uni muenster . de /](http://www.uni-muenster.de/CeNoS/) [CeNoS/](http://www.uni-muenster.de/CeNoS/). 2014.